Документ подписан простой электронной подписью<br>Информация **МИНИИ СТЕРСТВО СЕЛЬСКОГО ХОЗЯЙСТВ**А РОССИЙСКОЙ ФЕДЕРАЦИИ федеральное государственное бюджетное образовательное учреждение высшего образования **«ЮЖНО-УРАЛЬСКИЙ ГОСУДАРСТВЕННЫЙ АГРАРНЫЙ УНИВЕРСИТЕТ»**  Информация О владелице: ФИО: Минаев Евгений Анатрарович Должность: Директор Института агроэкологии Дата подписан<u>ия: 31.05</u>.2023 11:55:46 Уникальный программный ключ. 228e9f4f78f4404f7c9d659181ea0dcc42a2a144

**ИНСТИТУТ АГРОЭКОЛОГИИ– филиал ФГБОУ ВО ЮЖНО-УРАЛЬСКИЙ ГАУ**

УТВЕРЖДАЮ Директор Института агроэкологии \_\_\_\_\_\_\_\_\_\_\_\_\_\_\_\_\_\_ Е.А. Минаев «28» апреля 2023 г.

#### Кафедраагротехнологий и экологии

#### Рабочая программа дисциплины

# **Б1.В.02КОМПЬЮТЕРНАЯ ГРАФИКА В ЛАНДШАФТНОМ ДИЗАЙНЕ**

Направление подготовки **35.03.05Садоводство**

Направленность**Декоративное садоводство и ландшафтный дизайн**

Уровень высшего образования – **бакалавриат**

Квалификация – **бакалавр**

Форма обучения – **очная, заочная**

Миасское 2023

Рабочая программа дисциплины «Компьютерная графика в ландшафтном дизайне» составлена в соответствии с требованиями Федерального государственного образовательного стандарта высшего образования (ФГОС ВО), утвержденного Приказом Министерства образования и науки Российской Федерации№ 737от 01.08.2017. Рабочая программа предназначена для подготовки бакалавра по направлению **35.03.05 Садоводство**, направленность**– Декоративное садоводство и ландшафтный дизайн.**

Настоящая рабочая программа дисциплины составлена в рамках основной профессиональной образовательной программы (ОПОП) и учитывает особенности обучения при инклюзивном образовании лиц с ограниченными возможностями здоровья (ОВЗ) и инвалидов.

Составитель – кандидат технических наук, доцент Н. А. Теличкина

Рабочая программа дисциплины обсуждена на заседании кафедры агротехнологий и экологии

«21» апреля 2023 г. (протокол № 8).

И. о. зав. кафедрой агротехнологий и экологии

Алерея

Рабочая программа дисциплины одобрена учебно-методической комиссией Института агроэкологии

«24» апреля 2023 г. (протокол № 3).

Председатель учебно-методической комиссии Института агроэкологии Е. А. Минаев

**HAYHHAS** Директор Научной библиотеки БИБЛИОТЕКА ДА СИЛИСТ И. В. Шатрова

# **СОДЕРЖАНИЕ**

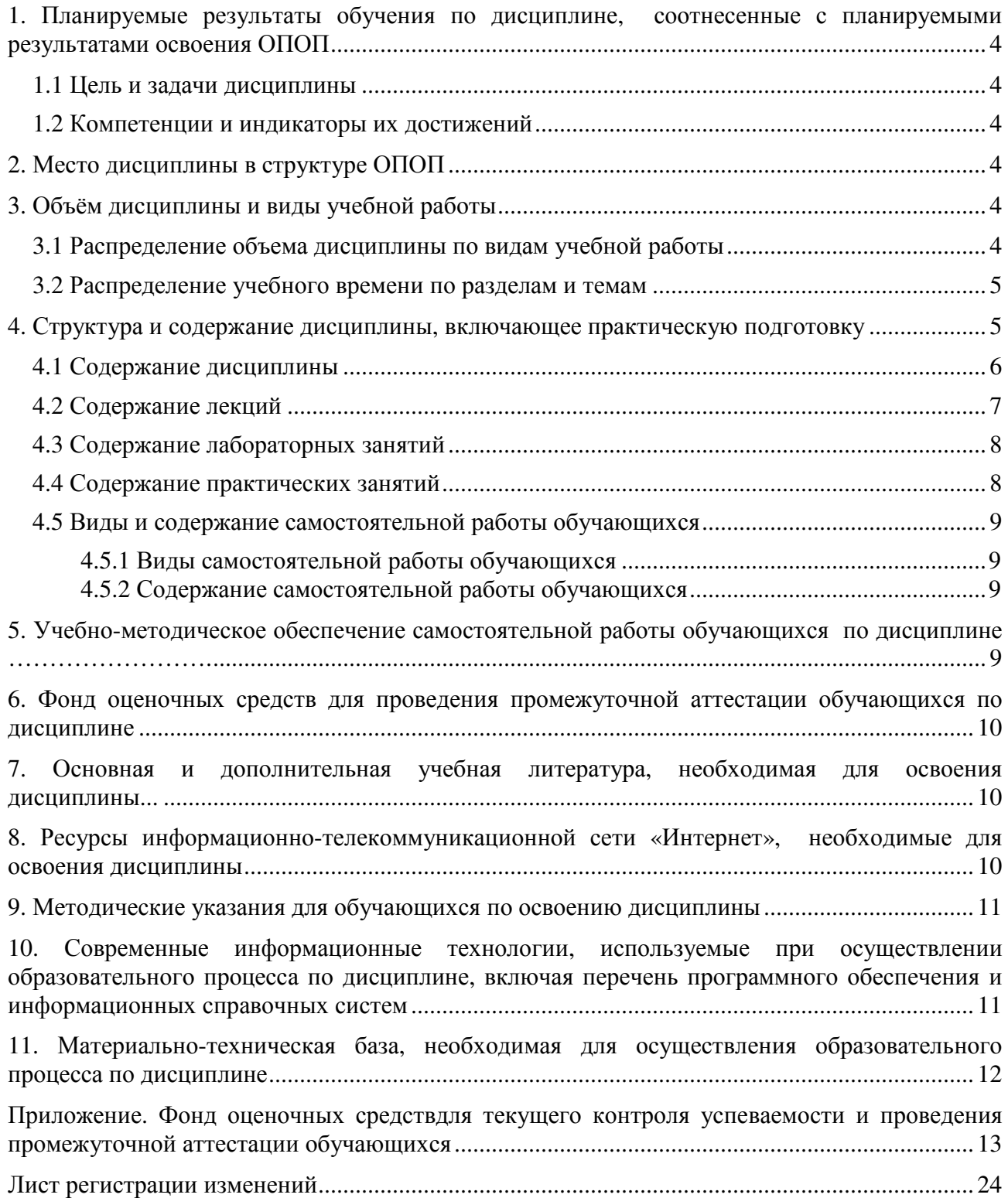

# **1. Планируемые результаты обучения по дисциплине, соотнесенные с планируемыми результатами освоения ОПОП**

## **1.1 Цель и задачи дисциплины**

Бакалавр по направлению подготовки 35.03.05Садоводство должен быть подготовленк решению задач профессиональной деятельности производственно-технологического типа.

**Цель дисциплины** – сформировать у обучающихся знания, практические умения и навыки (в соответствии с формируемыми компетенциями); развить у обучающихся визуально-образное мышление, конструктивно-геометрическое воображение, способность к анализу и синтезу пространственных форм и отношений на основе графических моделей пространства, практически реализуемых в виде чертежей.

#### **Задачи дисциплины:**

– ознакомление студентов с теоретическими основами изображения пространственных форм на плоскости и основами построения чертежей;

– формирование умения представлять всевозможные сочетания геометрических форм в пространствеи излагать проектный замысел с помощью технического рисунка и масштабных планов;

– формирование навыков составления и оформления чертежей в сфере ландшафтного дизайна средствами компьютерной графики.

#### **1.2 Компетенции и индикаторы их достижений**

ПК-13. Способен организовать разработку проектов садово-парковых объектов, проведения озеленения населенных пунктов, технологий их эксплуатации.

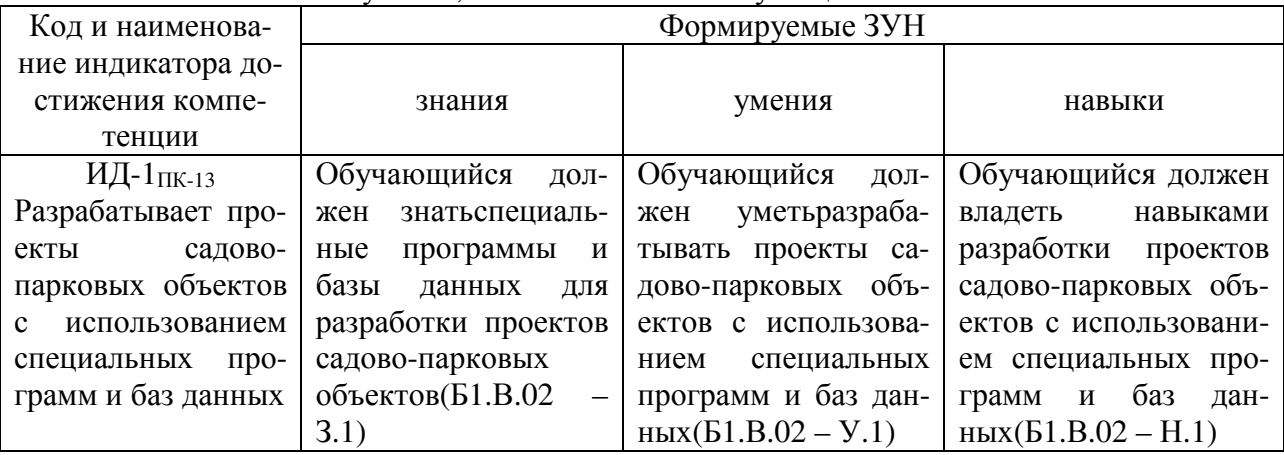

#### **2. Место дисциплины в структуре ОПОП**

Дисциплина «Компьютерная графика в ландшафтном дизайне» относится к части, формируемой участниками образовательных отношений основной профессиональнойобразовательной программы бакалавриата.

#### **3. Объём дисциплины и виды учебной работы**

Объем дисциплины составляет 3 зачетные единицы (ЗЕТ), 108 академических часа (далее часа). Дисциплина изучается:

– очная форма обучения в 4 семестре;

– заочная форма обучения на 3 курсе.

#### **3.1 Распределение объема дисциплины по видам учебной работы**

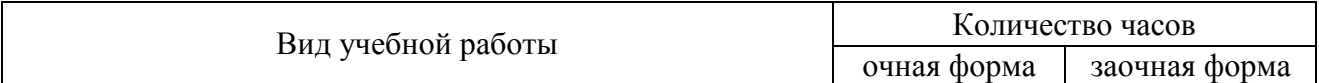

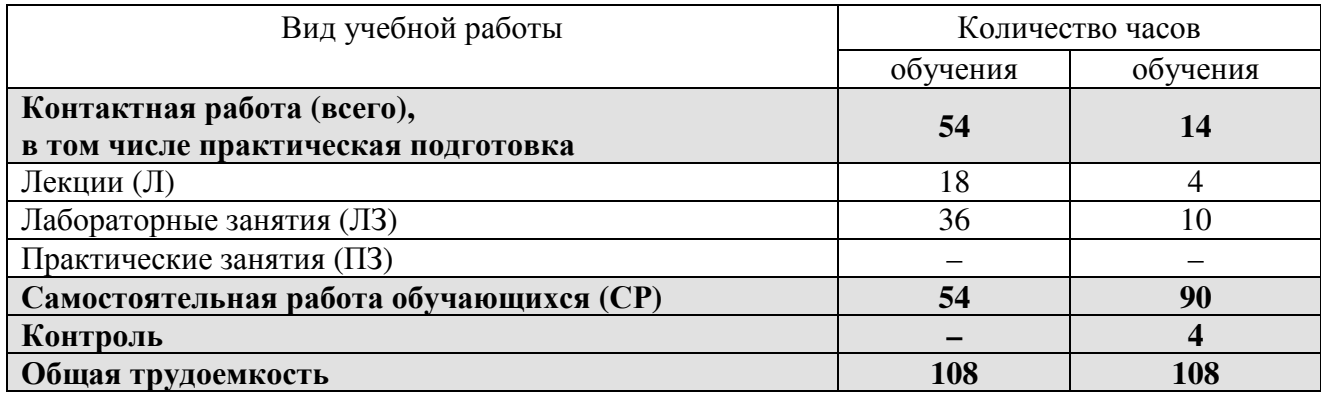

## **3.2 Распределение учебного времени по разделам и темам**

#### **Очная форма обучения**

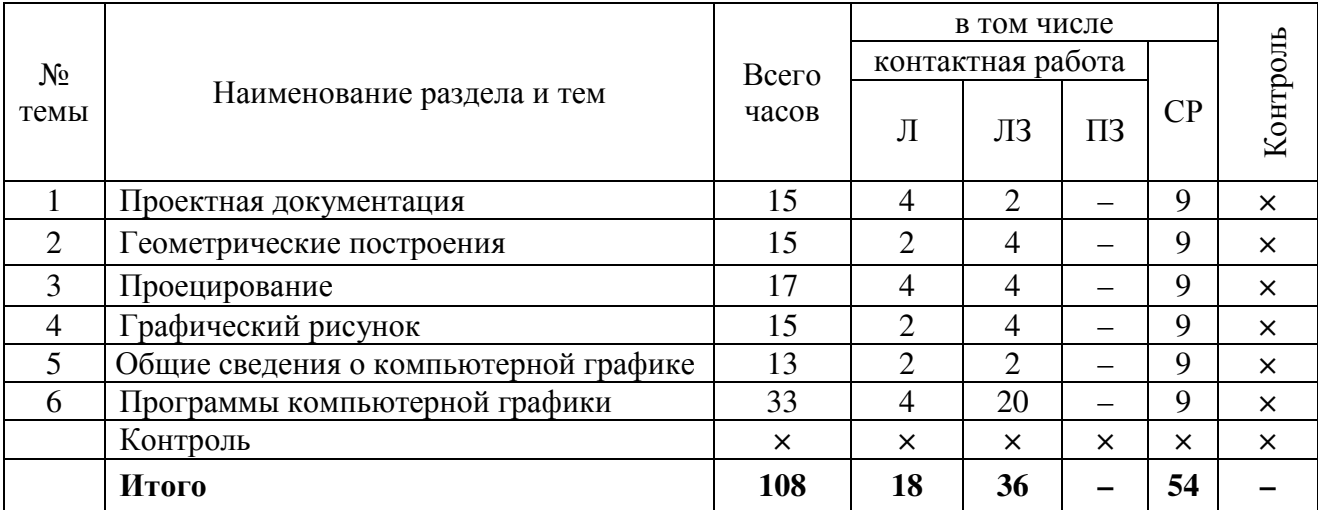

#### **Заочная форма обучения**

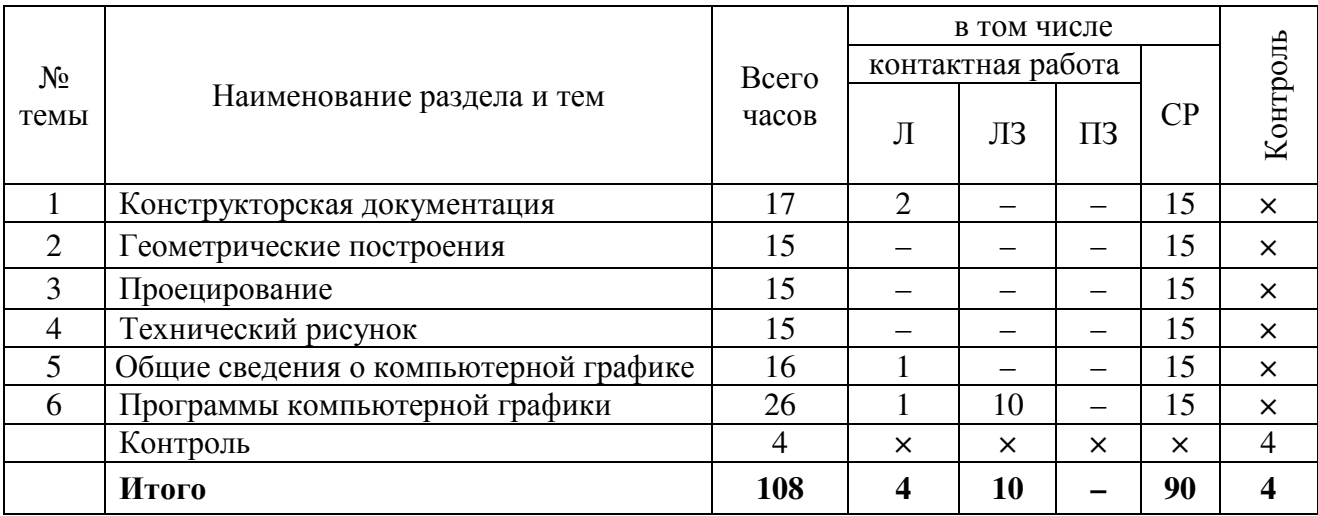

## **4. Структура и содержание дисциплины, включающее практическую подготовку**

Практическая подготовка при реализации учебных предметов, курсов, дисциплин (модулей) организуется путем проведения практических занятий, практикумов, лабораторных работ и иных аналогичных видов учебной деятельности, предусматривающих участие обучающихся в выполнении отдельных элементов работ, связанных с будущей профессиональной деятельностью.

Практическая подготовка может включать в себя отдельные занятия лекционного типа, которые предусматривают передачу учебной информации обучающимся, необходимой для последующего выполнения работ, связанных с будущей профессиональной деятельностью.

Рекомендуемый объем практической подготовки (в процентах от количества часов контактной работы) для дисциплин, реализующих:

- универсальные компетенции (УК) от 5 до 15%;

- общепрофессиональные компетенции (ОПК) от 15 до 50 %;
- профессиональные компетенции (ПК) от 20 до 80%.

#### **4.1 Содержание дисциплины**

#### **Проектная документация**

Правила оформления чертежей. Шрифты, линии чертежа, нанесение размеров. Форматы. Основная надпись. Виды и масштабы чертежей ландшафтного планирования, проектирования и дизайна. Условные обозначения на генеральных планах благоустройства и озеленения.

## **Геометрические построения**

Построение и деление отрезков и углов. Построение плоских и пространственных кривых линий.Построение плоских циркульных кривых. Построение плоских лекальных кривых. Построение эллипса, параболы. Построение циклоиды, синусоиды.Построение касательной к окружности. Сопряжения. Обводка кривой по лекалу.

#### **Проецирование**

Виды проецирования. Изображения: виды, разрезы и сечения.Проекции геометрических форм и деталей. Стандартные аксонометрии. Геометрические тела, многогранники, криволинейные поверхности, детали в аксонометрии.Перспектива. Аппарат перспективы. Способы построения перспективы. Перспектива геометрических тел.

Выполнение и чтение чертежей в составе проекта благоустройства и озеленения. Геодезическая подоснова. Генеральный план благоустройства и озеленения территории, разбивочный и посадочный чертежи. План вертикальной планировки территории. Чертежи малых архитектурных форм. Планы цветников. Художественно-графическое оформление генплана.

#### **Графический рисунок**

Инструменты и материалы графического рисунка. Рисунок геометрических тел. Последовательность выполнения рисунка. Штриховка, тушевка. Отмывка чертежа раствором акварели. Понятие пропорции, масштаба, стилизации. Прорисовка различных примеров подачи мощения, газонов, воды, деревьев и кустарников. Светотень и ее закономерности.

#### **Общие сведения о компьютерной графике**

Растровая графика. Режимы изображения и цвет в растровой графике. Форматы растровой графики. Векторная графика. Фотографирование объектов ландшафтной архитектуры. Типы графических редакторов.

#### **Программы компьютерной графики**

Общие сведения о программахGimp,Компаси их зарубежных аналогах.

Общие сведения о программеНаш сад. Графический редактор Планировщик. Работа с энциклопедией растений. Построение и редактирование объектовландшафтной архитектуры: скамья, беседка, вазон, фонарь, дерево, камень, газон и др. Установка освещения. Создание и присвоение материалов. Визуализация сцены. Созданиеландшафтного проекта.

Общие сведения о специализированных компьютерных программах ландшафтного направления.Анализ отечественных и зарубежных компьютерных программ в области ландшафтного дизайна: 3DMax, CompleteLandscapeDesigner, PhotoLandDesigner, LandDesigner 3Dидр.

# **4.2 Содержание лекций**

# **Очная форма обучения**

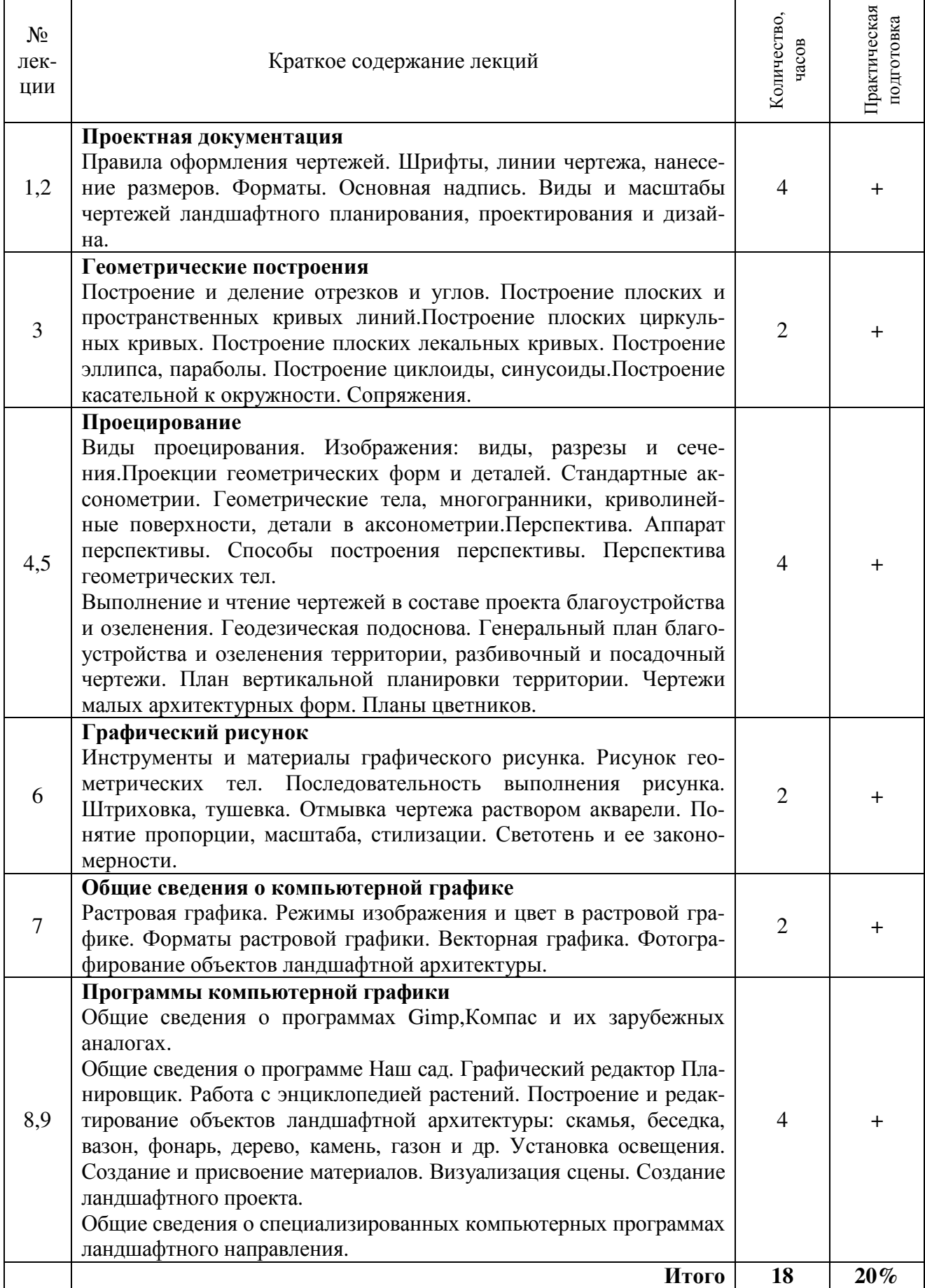

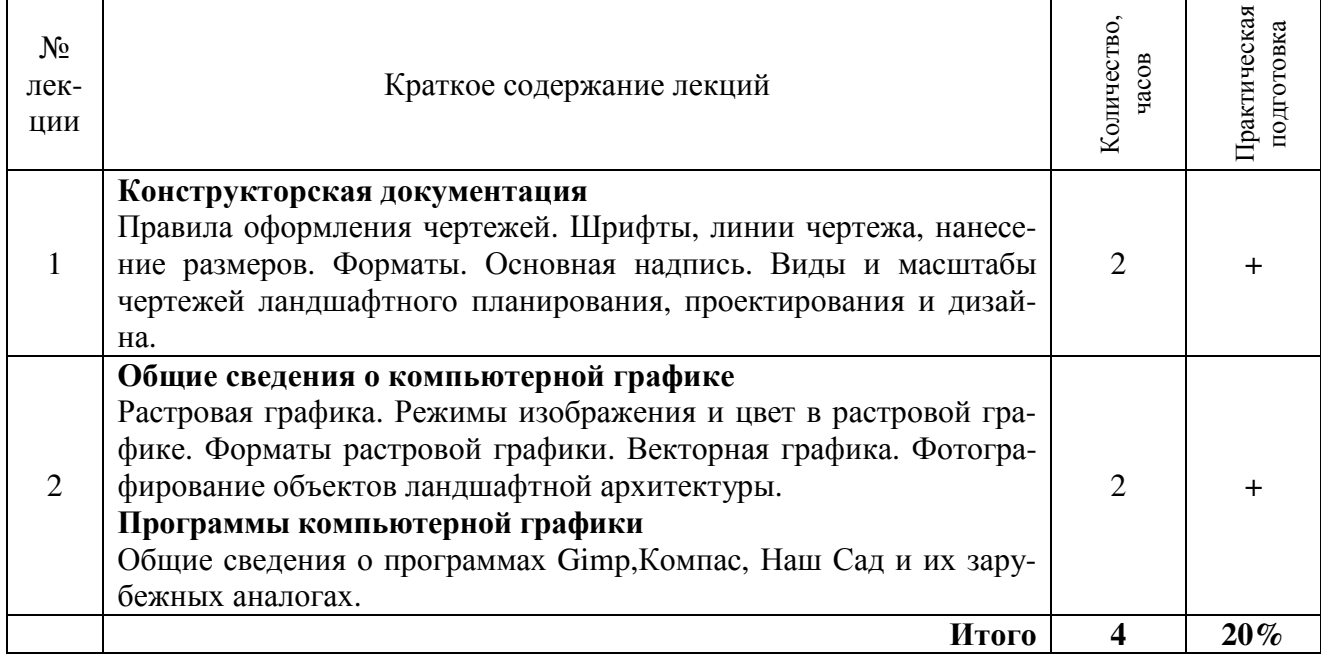

# **4.3 Содержание лабораторных занятий**

# **Очная форма обучения**

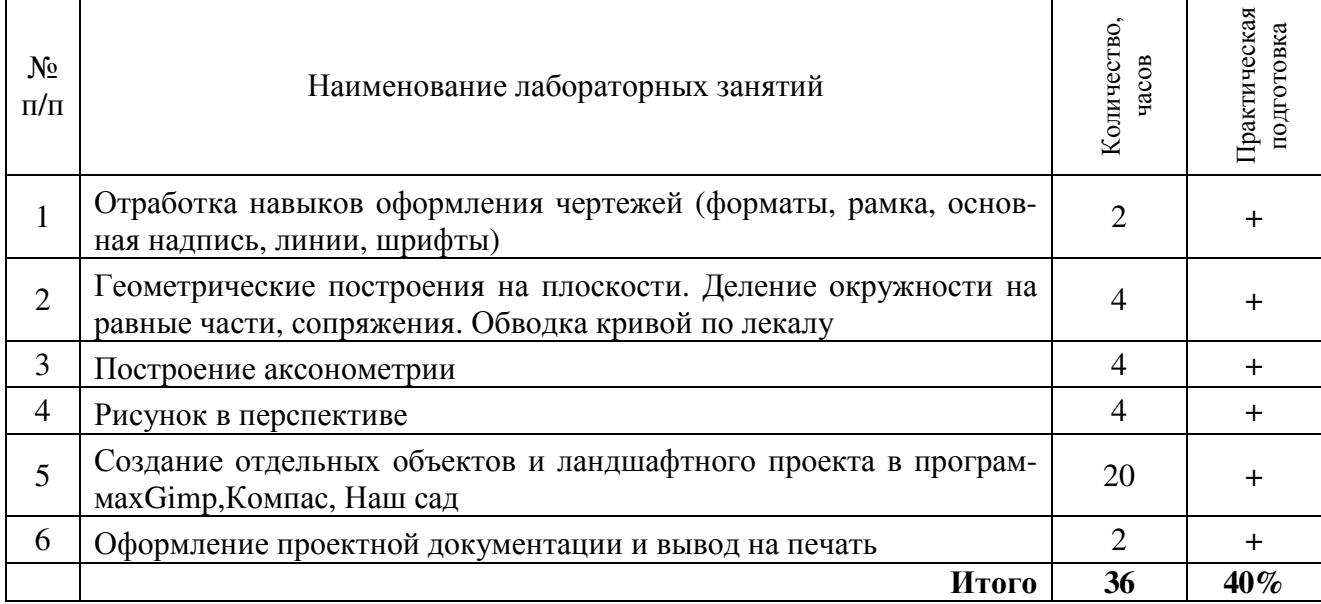

# **Заочная форма обучения**

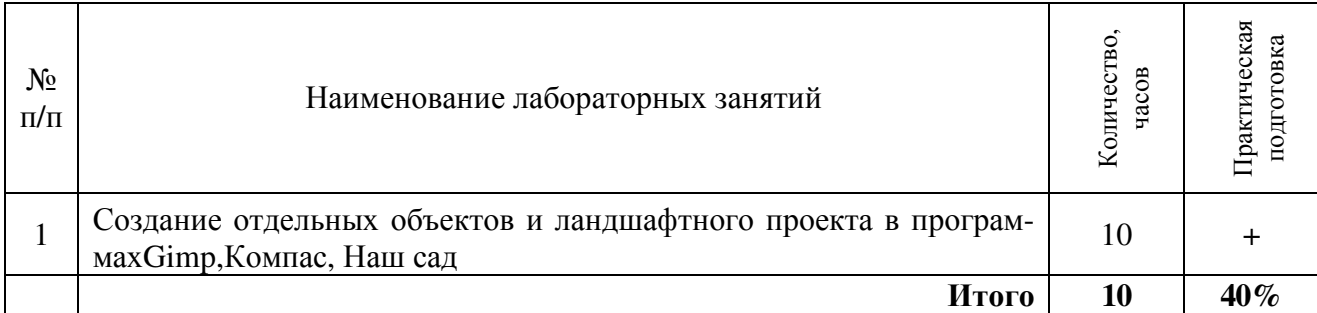

# **4.4 Содержание практических занятий**

Практические занятия не предусмотрены учебным планом.

### **4.5 Виды и содержание самостоятельной работы обучающихся**

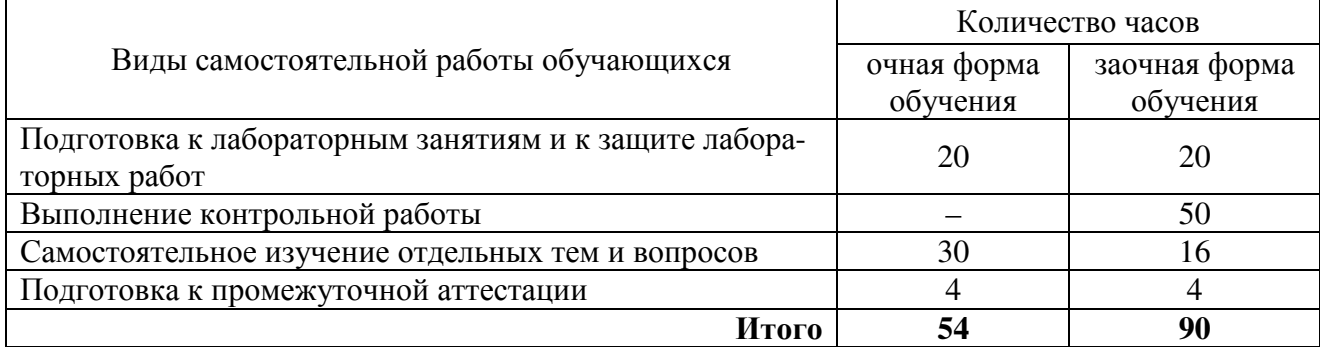

# **4.5.1 Виды самостоятельной работы обучающихся**

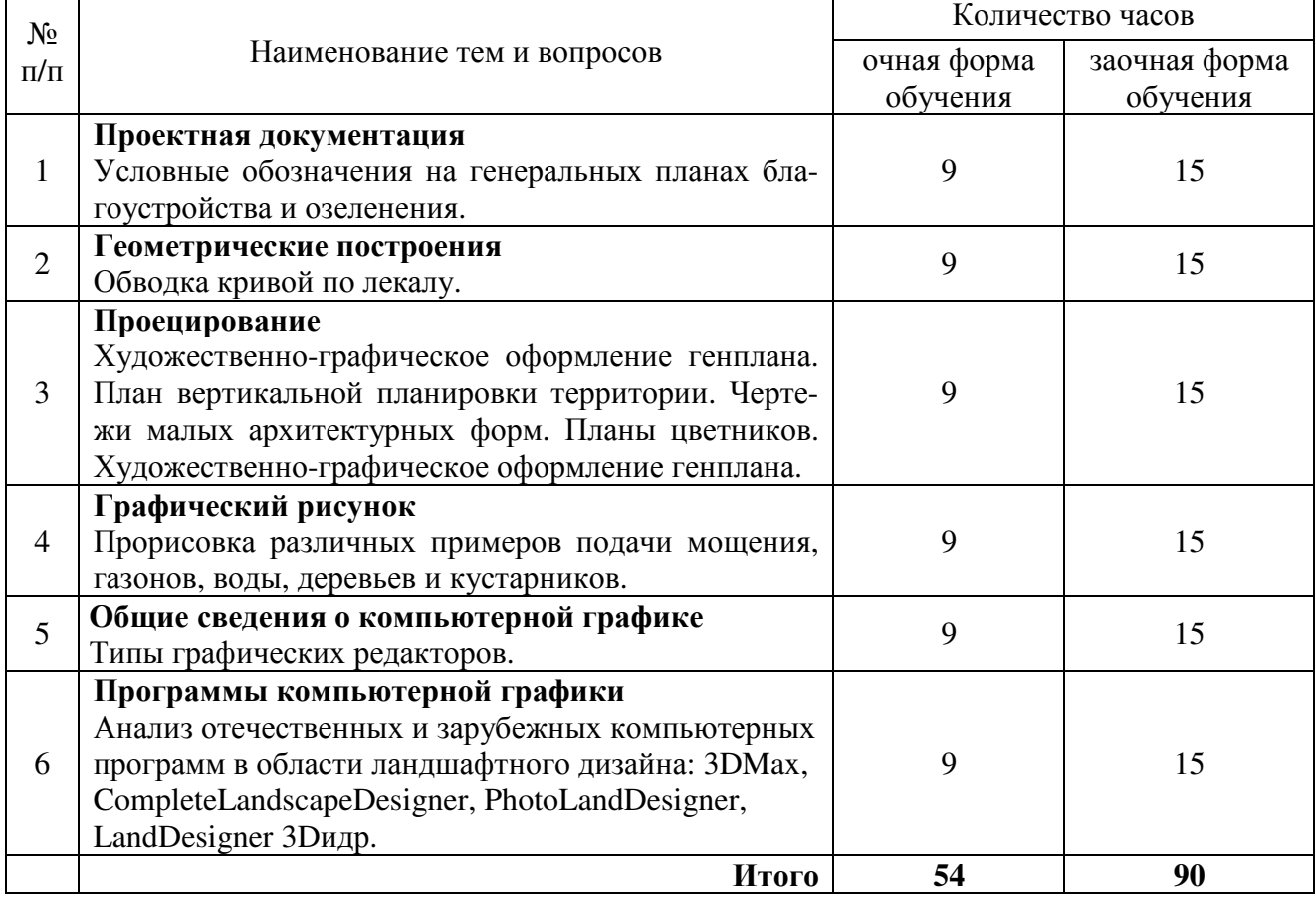

#### **4.5.2 Содержание самостоятельной работы обучающихся**

# **5. Учебно-методическое обеспечение самостоятельной работы обучающихся по дисциплине**

Учебно-методические разработки имеются в Научнойбиблиотеке ФГБОУ ВО Южно-Уральский ГАУ:

1. Теличкина Н.А. Компьютерная графика в ландшафтном дизайне. Курс лекций [Электронный ресурс] : учеб.-метод. пособие для самостоятельной работы студентов [очной и заочной форм обучения, обучающихся по направлению подготовки 35.03.05 "Садоводство", профиль "Декоративное садоводство и ландшафтный дизайн"] / Теличкина Н. А. ; Южно-Уральский ГАУ, Институт агроэкологии .— Миасское: Южно-Уральский ГАУ, 2019 .— 107 с. : ил.Режим доступа: http://nb.sursau.ru:8080/webdocs/iae/ppm132.pdf.

2. Photoshop для ландшафтных дизайнеров [Электронный ресурс]: метод. указания для самостоятельных занятий [для бакалавров по направлению 35.03.05 "Садоводство", профиль - "Декоративное садоводство и ландшафтный дизайн" очной и заочной форм обучения] / сост. Н. А. Теличкина ; Южно-Уральский ГАУ, Институт агроэкологии. – Миасское: ЮжноУральский ГАУ, 2017. – 24 с.: ил. Режим доступа: http://nb.sursau.ru:8080/localdocs/iae/ppm025.pdf.

3. Графический редактор AutoCAD 2010 для ландшафтных дизайнеров [Электронный ресурс]: метод. указания для самостоятельных занятий [для бакалавров по направлению 35.03.05 "Садоводство", профиль - "Декоративное садоводство и ландшафтный дизайн" очной и заочной форм обучения] / сост. Н. А. Теличкина ; Южно-Уральский ГАУ, Институт агроэкологии – Миасское: Южно-Уральский ГАУ, Ч. 1. 2D-изображения. – 2017. – 44 с.: ил., табл. Режим доступа: http://nb.sursau.ru:8080/localdocs/iae/ppm024.pdf.

4. Компьютерная графика в ландшафтном дизайне [Электронный ресурс] : метод. указ. к выполнению контрольной работы для студентов заочной формы обучения, обучающихся по направлению подготовки 35.03.05 Садоводство, профиль - Декоративное садоводство и ландшафтный дизайн / сост. Теличкина Н. А. ; Южно-Уральский ГАУ, Институт агроэкологии .— Миасское: Южно-Уральский ГАУ, 2019 .— 35 с. : ил., табл. — С прил. Режим доступа: http://nb.sursau.ru:8080/webdocs/iae/ppm136.pdf.

## **6. Фонд оценочных средств для проведения промежуточной аттестации обучающихся по дисциплине**

Для установления соответствия уровня подготовки обучающихся требованиям ФГОС ВО разработан фонд оценочных средств для текущего контроля успеваемости и проведения промежуточной аттестации обучающихся по дисциплине. Фонд оценочных средств представлен в Приложении.

# **7. Основная и дополнительная учебная литература, необходимая для освоения дисциплины**

Основная и дополнительная учебная литература имеется в Научнойбиблиотеке и электронной информационно-образовательной среде ФГБОУ ВО Южно-Уральский ГАУ.

## **Основная:**

1. Курячая, Е. А. Инженерная и компьютерная графика : учебное пособие / Е. А. Курячая, О. В. Олейник. Омск : Омский ГАУ, 2020. 119 с. ISBN 978-5-89764-860-3. Текст: электронный // Лань : электронно-библиотечная система. URL: https://e.lanbook.com/book/153556.

2. Компьютерная графика: учебное пособие / составители Т. Ж. Базаржапова [и др.]. Улан-Удэ: Бурятская ГСХА им. В.Р. Филиппова, 2021. 84 с. Текст: электронный // Лань : электронно-библиотечная система. URL: https://e.lanbook.com/book/226157.

3. Кошелева, Е. Д. Инженерная и компьютерная графика: учебное пособие / Е. Д. Кошелева. Барнаул: АГАУ, 2018. 96 с. Текст: электронный // Лань: электронно-библиотечная система. URL: https://e.lanbook.com/book/157150.

#### **Дополнительная:**

1. Елисеев, И. П. Компьютерная графика в декоративном растениеводстве и фитодизайне: учебное пособие / И. П. Елисеев. Чебоксары: ЧГСХА, 2017. 163 с. Текст: электронный // Лань: электронно-библиотечная система. URL: https://e.lanbook.com/book/139064.

2. Учаев, П. Н. Инженерная графика: учебник: [16+] / П. Н. Учаев, А. Г. Локтионов, К. П. Учаева; под общ. ред. П. Н. Учаева. Москва; Вологда: Инфра-Инженерия, 2021. 304 с.: ил., табл., схем. Режим доступа:https://biblioclub.ru/index.php?page=book&id=617477.

#### **8. Ресурсы информационно-телекоммуникационной сети «Интернет», необходимые для освоения дисциплины**

1. Единое окно доступа к учебно-методическим разработкам https://юургау.рф

2. ЭБС «Лань» http://e.lanbook.com/

3. Университетская библиотека ONLINEhttp://biblioclub.ru

4. Научная электронная библиотека еLibraryhttps://elibrary.ru

#### **9. Методические указания для обучающихся по освоению дисциплины**

Учебно-методические разработки имеются в Научной библиотеке и электронной информационно-образовательной среде ФГБОУ ВО Южно-Уральский ГАУ.

1. Теличкина Н.А. Компьютерная графика в ландшафтном дизайне. Курс лекций [Электронный ресурс] : учеб.-метод. пособие для самостоятельной работы студентов [очной и заочной форм обучения, обучающихся по направлению подготовки 35.03.05 "Садоводство", профиль "Декоративное садоводство и ландшафтный дизайн"] / Теличкина Н. А.; Южно-Уральский ГАУ, Институт агроэкологии. Миасское: Южно-Уральский ГАУ, 2019. 107 с.: ил. Режим доступа: http://nb.sursau.ru:8080/webdocs/iae/ppm132.pdf

2. Графическое оформление ландшафтного проекта: методические указания для лабораторных работ по дисциплине «Компьютерная графика в ландшафтном дизайне» [для обучающихся по направлению "Садоводство", профиль – "Декоративное садоводство и ландшафтный дизайн" при выполнении лабораторных работ и самостоятельной работы] / составитель Теличкина Н. А.; Южно-Уральский ГАУ, Институт агроэкологии. Миасское: Южно-Уральский ГАУ, 2022. 33 с.: ил., табл.Режим доступа: http://nb.sursau.ru:8080/localdocs/iae/keaz374.pdf.

3. Графический редактор GIMP для ландшафтных дизайнеров: методические указания к лабораторным занятиям по дисциплине «Компьютерная графика в ландшафтном дизайне» [для обучающихся по направлению подготовки 35.03.05 Садоводство (профиль – Декоративное садоводство и ландшафтный дизайн) очной и заочной форм обучения] / составитель Теличкина Н. А.; Южно-Уральский ГАУ, Институт агроэкологии. Миасское: Южно-Уральский ГАУ, 2022. 35 с. : ил. Режим доступа: http://nb.sursau.ru:8080/localdocs/iae/keaz373.pdf.

4. Создание и визуализация ландшафтного проекта в программе "Наш сад" [Электронный ресурс]: метод. указания для лабораторных занятий [для бакалавров по направлению 35.03.05 "Садоводство", профиль - "Декоративное садоводство и ландшафтный дизайн"] / сост. Н. А. Теличкина; Южно-Уральский ГАУ, Институт агроэкологии. Миасское: Южно-Уральский ГАУ, 2017. 145 с.: ил. Режим доступа: http://nb.sursau.ru:8080/webdocs/iae/ppm023.pdf

5. Компьютерная графика в ландшафтном дизайне [Электронный ресурс] : метод. указ. к выполнению контрольной работы для студентов заочной формы обучения, обучающихся по направлению подготовки 35.03.05 Садоводство, профиль - Декоративное садоводство и ландшафтный дизайн / сост. Теличкина Н. А.; Южно-Уральский ГАУ, Институт агроэкологии. Миасское: Южно-Уральский ГАУ, 2019. 35 с.: ил., табл. С прил. Режим доступа: http://nb.sursau.ru:8080/webdocs/iae/ppm136.pdf.

#### **10. Современные информационные технологии, используемые при осуществлении образовательногопроцесса по дисциплине, включая перечень программного обеспечения и информационных справочных систем**

В Научной библиотеке с терминальных станций предоставляется доступ к базам данных:

1. Профессиональные справочные системы Техэкспертhttp://www.cntd.ru/

Перечень лицензионного программного обеспечения. Реквизиты подтверждающего документа:

1. Операционнаясистема Microsoft Windows PRO 10 Russian Academic OLP 1LicenseNoLevelLegalizationGetGenuine. Лицензионный договор№ 11354/410/44 от 25.12.2018 г.;№ 008/411/44 от 25.12.2018 г.

2.Офисный пакет приложений MicrosoftOfficeStd 2019 RUS OLP NL Acdmc Лицензионный договор№ 11353/409/44 от 25.12.2018 г.

3.Программа для ландшафтного дизайна «Наш сад» Кристалл (версия 10.0), Лицензионный договор № W5500 / 301/223 от 06.06.2017

4.Антивирус KasperskyEndpointSecurity для бизнеса, Лицензионный договор № 64/44/ЭА/22 от 13.10.2022 г.

# **11. Материально-техническая база, необходимая для осуществления образовательногопроцесса по дисциплине**

# **Перечень учебных лабораторий, аудиторий,компьютерных классов**

1.Учебная аудитория для проведения занятий лекционного типа, оснащенная мультимедийным оборудованием (компьютер и видеопроектор) – 202, 217.

2. Учебная аудитория для проведения практических занятий, занятий семинарского типа, групповых и индивидуальных консультаций, текущего контроля и промежуточной аттестации – 103.

3. Учебная лаборатория – 101.

# **Перечень помещений для самостоятельной работы обучающихся**

1. Помещения для самостоятельной работы обучающихся, оснащенные компьютерной техникой с подключением к сети «Интернет»– 108 и 111а.

## **Перечень основного учебно-лабораторного оборудования**

- 1. Комплекты инструментов для черчения и рисования.
- 2. Нормативные документы (стандарты ЕСКД и СПДС).
- 3. Стенды, плакаты.
- 4. Компьютеры.

# **ПРИЛОЖЕНИЕ**

# **ФОНД ОЦЕНОЧНЫХ СРЕДСТВ**

для текущего контроля успеваемостии проведения промежуточной аттестации обучающихся

# **СОДЕРЖАНИЕ**

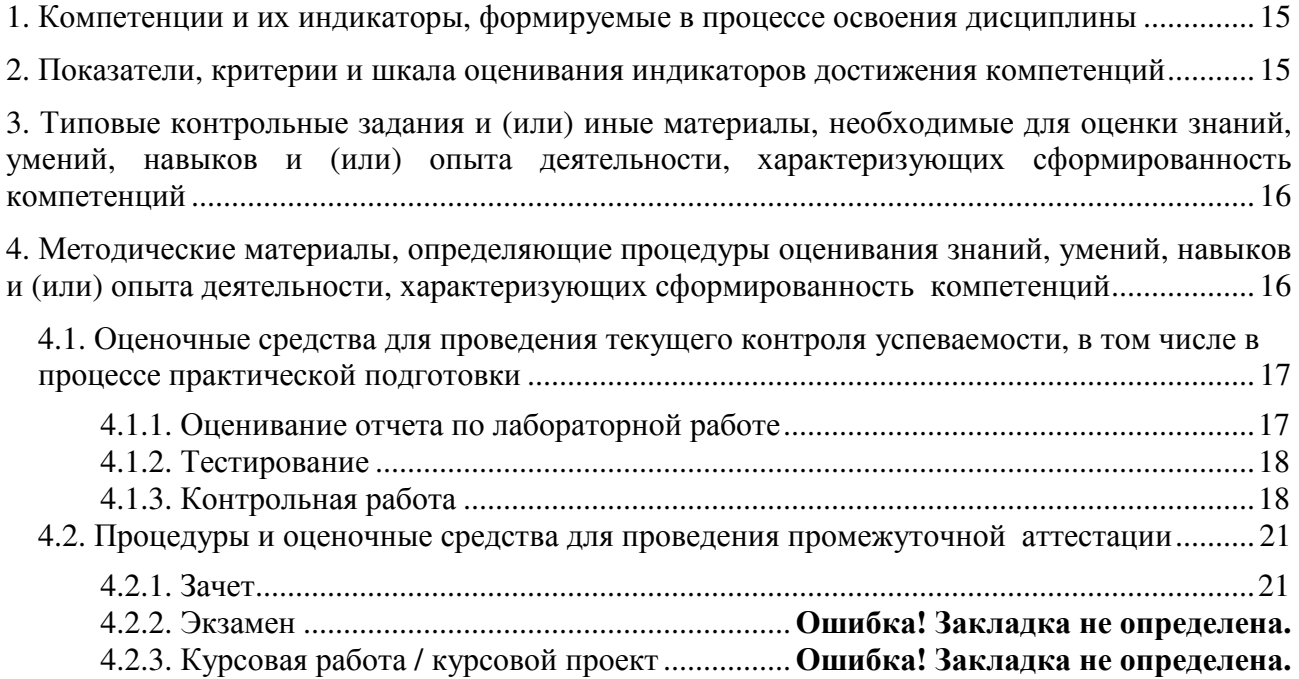

#### **1. Компетенции и их индикаторы, формируемые в процессе освоения дисциплины**

| Код и наимено-                                         | Формируемые ЗУН       |                     |                   |                                      |
|--------------------------------------------------------|-----------------------|---------------------|-------------------|--------------------------------------|
| вание индика-<br>тора достиже-<br>ния компетен-<br>ЦИИ | знания                | умения              | навыки            | Наименование<br>оценочных<br>средств |
| ИД-1 $\pi$ к-13                                        | Обучающийся           | Обучающийся         | Обучающийся       | Текущая<br>атте-                     |
| Разрабатывает                                          | должен знатьспе-      | должен<br>уметь     | владеть<br>должен | стация:                              |
| проекты<br>садо-                                       | циальные<br>$\pi$ po- | разрабатывать       | навыками разра-   | - отчет<br>ла-<br>$\Pi$ O            |
| во-парковых                                            | базы<br>граммы<br>И   | проекты садово-     | ботки<br>проектов | бораторной ра-                       |
| объектов с ис-                                         | данных для раз-       | парковых объек-     | садово-парковых   | $6$ <sub>o</sub> $r$ ;               |
| пользованием                                           | работки проектов      | использо-<br>TOB C  | объектов с ис-    | - тестирование.                      |
| специальных                                            | садово-парковых       | ванием<br>специ-    | пользованием      | Промежуточная                        |
| программ и баз                                         | объектов(Б1.В.02      | альных<br>$\pi$ po- | специальных       | аттестация:                          |
| данных                                                 | $-3.1)$               | грамм и баз дан-    | программ и баз    | - зачет.                             |
|                                                        |                       | $(B1.B.02 -$<br>НЫХ | данных (Б1.В.02   |                                      |
|                                                        |                       | Y.1)                | $-H.1)$           |                                      |

ПК-13. Способен организовать разработку проектов садово-парковых объектов, проведения озеленения населенных пунктов, технологий их эксплуатации.

#### **2. Показатели, критерии и шкала оценивания индикаторов достижения компетенций**

ИД-1ПК-13 Разрабатывает проекты садово-парковых объектов с использованием специальных программ и баз данных

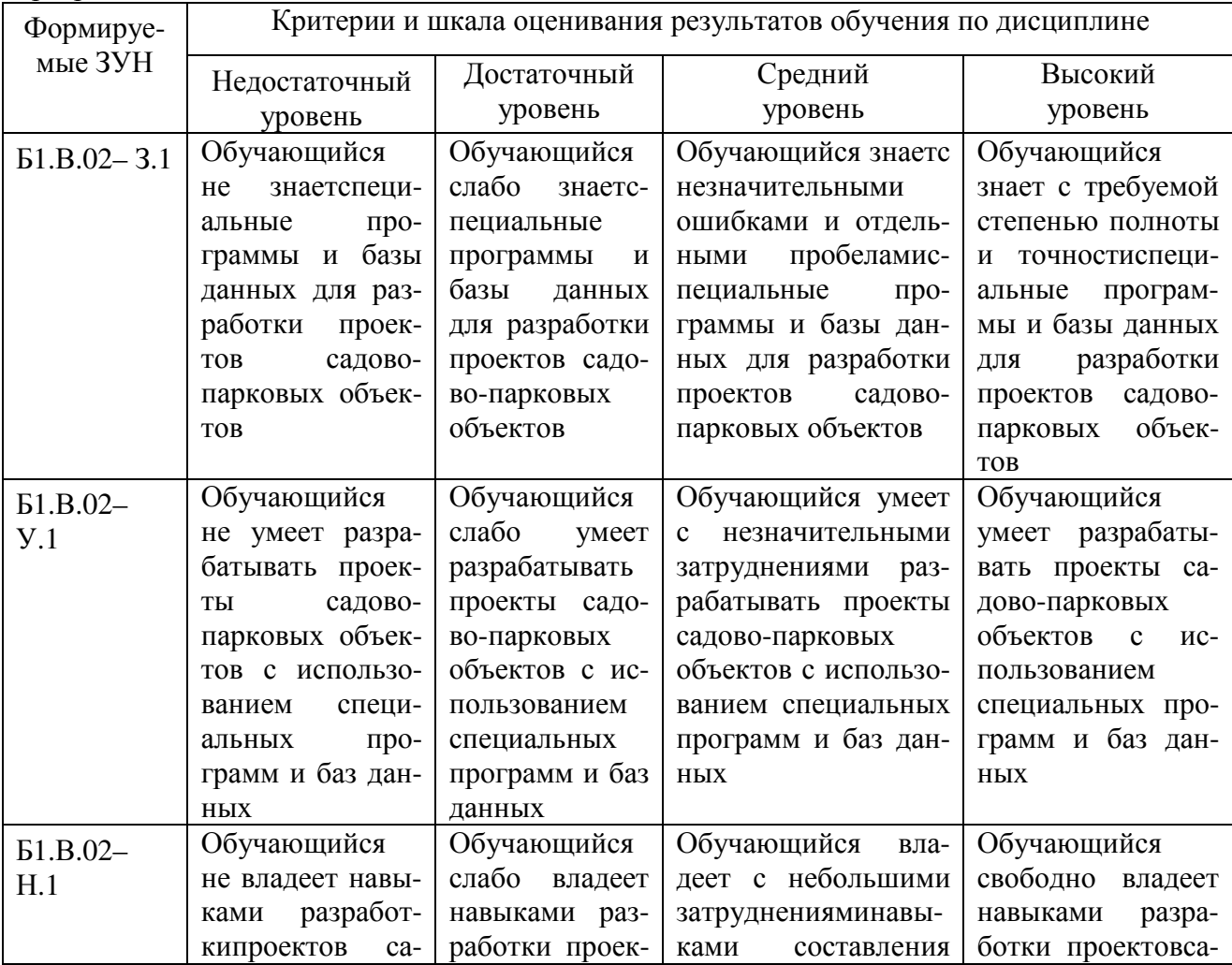

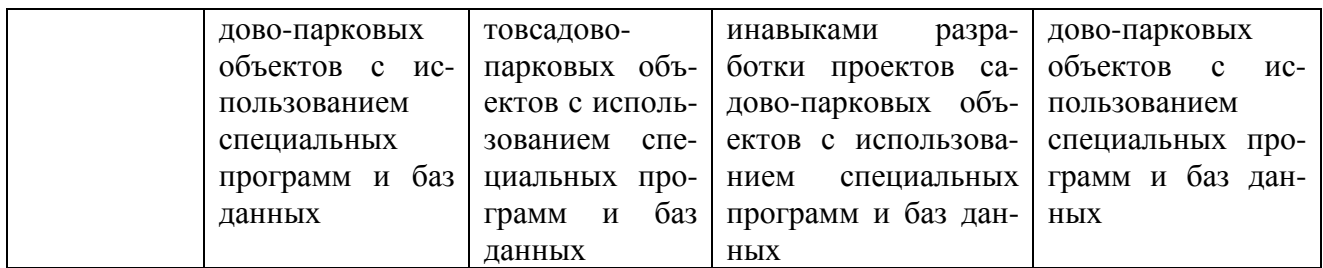

### **3. Типовые контрольные задания и (или) иные материалы, необходимые для оценки знаний, умений, навыков и (или) опыта деятельности, характеризующих сформированность компетенций в процессе освоения дисциплины**

Типовые контрольные задания и материалы, необходимые для оценки знаний, умений и навыков, содержатся в учебно-методических разработках, приведенных ниже.

1. Теличкина Н.А. Компьютерная графика в ландшафтном дизайне. Курс лекций [Электронный ресурс] : учеб.-метод. пособие для самостоятельной работы студентов [очной и заочной форм обучения, обучающихся по направлению подготовки 35.03.05 "Садоводство", профиль "Декоративное садоводство и ландшафтный дизайн"] / Теличкина Н. А.; Южно-Уральский ГАУ, Институт агроэкологии. Миасское: Южно-Уральский ГАУ, 2019. 107 с.: ил. Режим доступа: http://nb.sursau.ru:8080/webdocs/iae/ppm132.pdf

2. Графическое оформление ландшафтного проекта: методические указания для лабораторных работ по дисциплине «Компьютерная графика в ландшафтном дизайне» [для обучающихся по направлению "Садоводство", профиль – "Декоративное садоводство и ландшафтный дизайн" при выполнении лабораторных работ и самостоятельной работы] / составитель Теличкина Н. А.; Южно-Уральский ГАУ, Институт агроэкологии. Миасское: Южно-Уральский ГАУ, 2022. 33 с.: ил., табл. Режим доступа: http://nb.sursau.ru:8080/localdocs/iae/keaz374.pdf.

3. Графический редактор GIMP для ландшафтных дизайнеров: методические указания к лабораторным занятиям по дисциплине «Компьютерная графика в ландшафтном дизайне» [для обучающихся по направлению подготовки 35.03.05 Садоводство (профиль – Декоративное садоводство и ландшафтный дизайн) очной и заочной форм обучения] / составитель Теличкина Н. А.; Южно-Уральский ГАУ, Институт агроэкологии. Миасское: Южно-Уральский ГАУ, 2022. 35 с. : ил. Режим доступа: http://nb.sursau.ru:8080/localdocs/iae/keaz373.pdf.

4. Создание и визуализация ландшафтного проекта в программе "Наш сад" [Электронный ресурс]: метод. указания для лабораторных занятий [для бакалавров по направлению 35.03.05 "Садоводство", профиль - "Декоративное садоводство и ландшафтный дизайн"] / сост. Н. А. Теличкина; Южно-Уральский ГАУ, Институт агроэкологии. Миасское: Южно-Уральский ГАУ, 2017. 145 с.: ил. Режим доступа: http://nb.sursau.ru:8080/webdocs/iae/ppm023.pdf

5. Компьютерная графика в ландшафтном дизайне [Электронный ресурс] : метод. указ. к выполнению контрольной работы для студентов заочной формы обучения, обучающихся по направлению подготовки 35.03.05 Садоводство, профиль - Декоративное садоводство и ландшафтный дизайн / сост. Теличкина Н. А.; Южно-Уральский ГАУ, Институт агроэкологии. Миасское: Южно-Уральский ГАУ, 2019. 35 с.: ил., табл. С прил. Режим доступа: http://nb.sursau.ru:8080/webdocs/iae/ppm136.pdf.

### **4. Методические материалы, определяющие процедуры оценивания знаний, умений, навыков и (или) опыта деятельности, характеризующих сформированность компетенций**

В данном разделе методические материалы, определяющие процедуры оценивания знаний, умений, навыков и(или) опыта деятельности, характеризующих сформированность-

компетенций по дисциплине «Компьютерная графика в ландшафтном дизайне», приведены применительно к каждому из используемых видов текущего контроля успеваемости и промежуточной аттестации обучающихся.

# **4.1. Оценочные средства для проведения текущего контроля успеваемости, в том числе в процессе практической подготовки**

## **4.1.1. Оценивание отчета по лабораторной работе**

Отчет по лабораторной работе используется для оценки качества освоения обучающимся основной образовательной программы по отдельным темам дисциплины. Содержание и форма отчета по лабораторным работам приводится в методических указаниях к лабораторным работам (п. 3 ФОС). Содержание отчета и критерии оценки отчета (табл.) доводятся до сведения обучающихся в начале занятий.

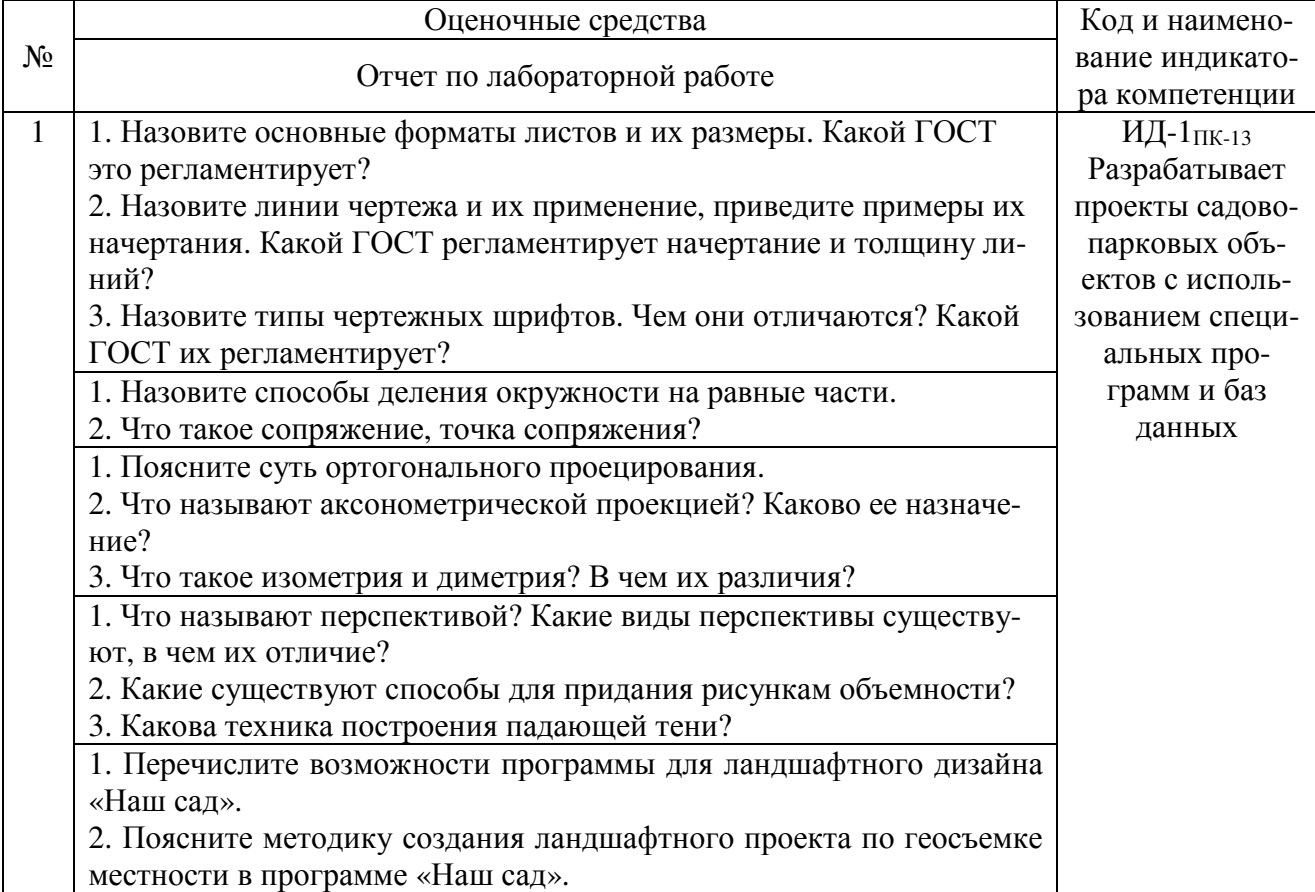

Отчет оценивается оценкой «зачтено», «не зачтено». Оценка «зачтено» ставится обучающимся, уровень ЗУН которых соответствует критериям, установленным для положительных оценок («отлично», «хорошо», «удовлетворительно»). Оценка объявляется обучающемуся непосредственно после сдачи отчета.

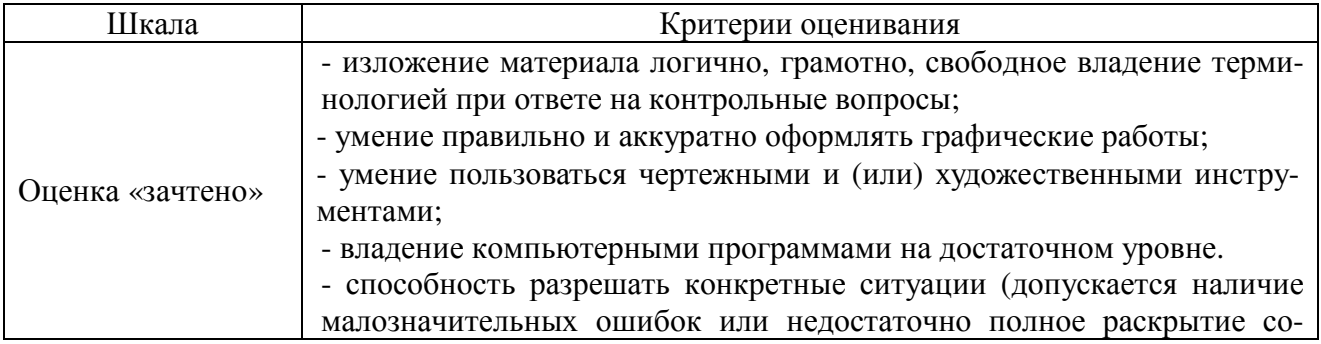

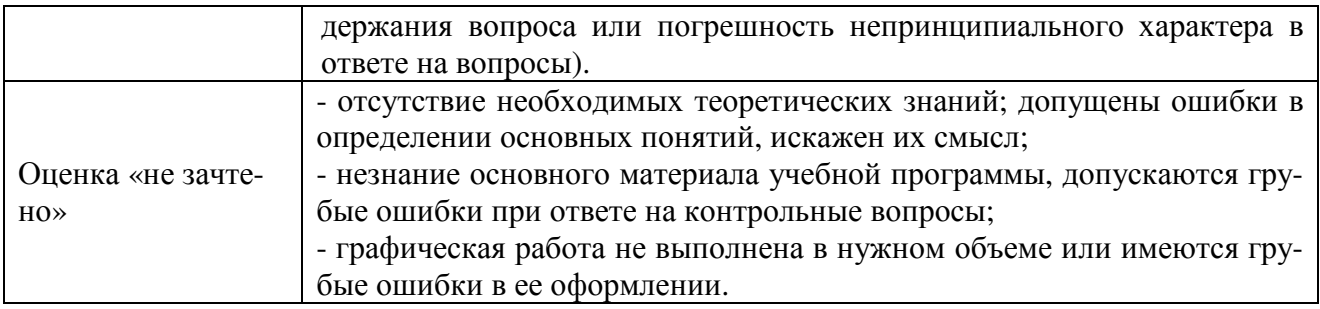

## **4.1.2. Тестирование**

Тестирование используется для оценки качества освоения обучающимся основной профессиональной образовательной программы по отдельным темам или разделам дисциплины. Тест представляет собой комплекс стандартизированных заданий, позволяющий упростить процедуру измерения знаний и умений обучающихся. Обучающимся выдаются тестовые задания с формулировкой вопросов и предложением выбрать один правильный ответ из нескольких вариантов ответов.

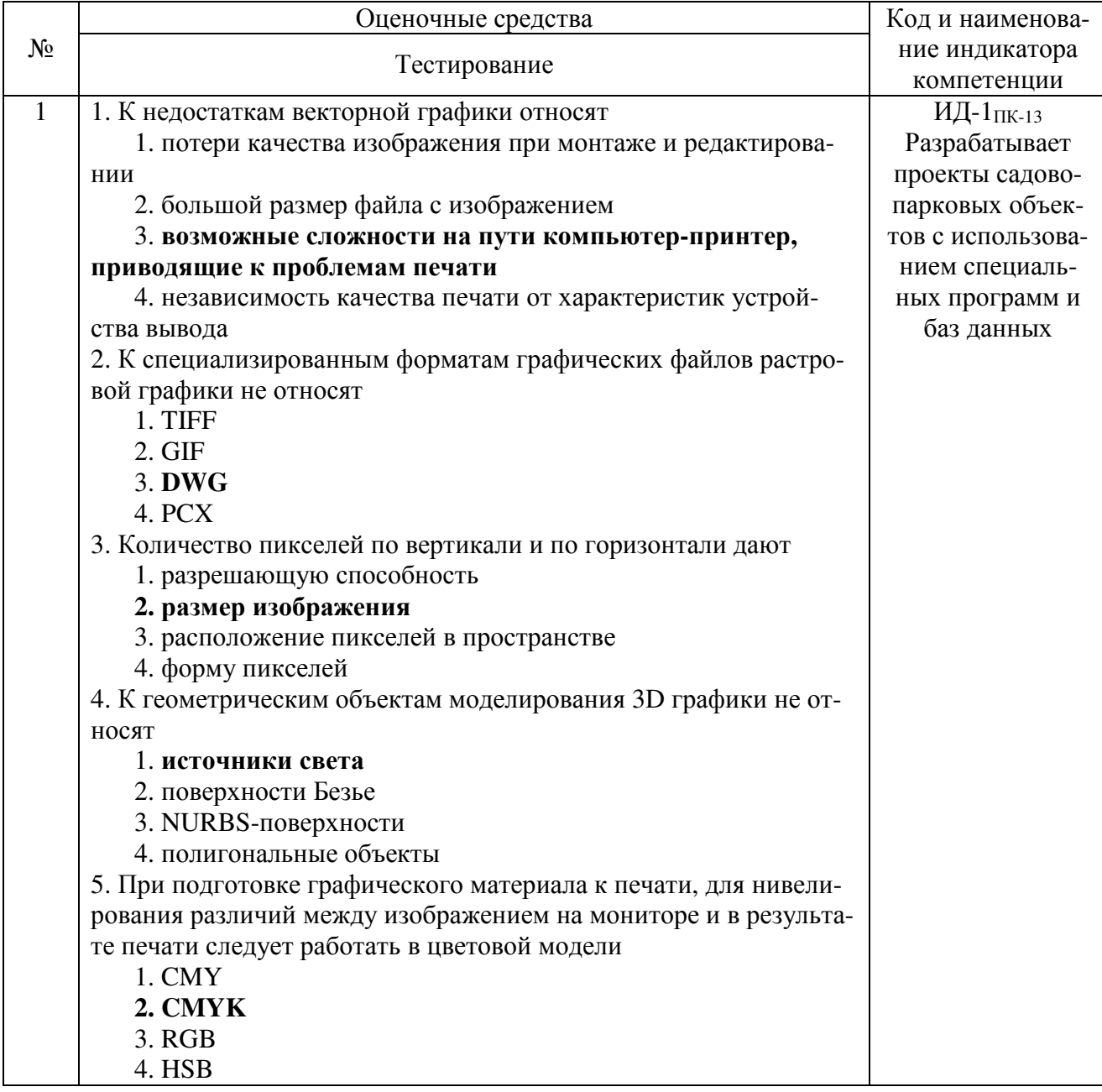

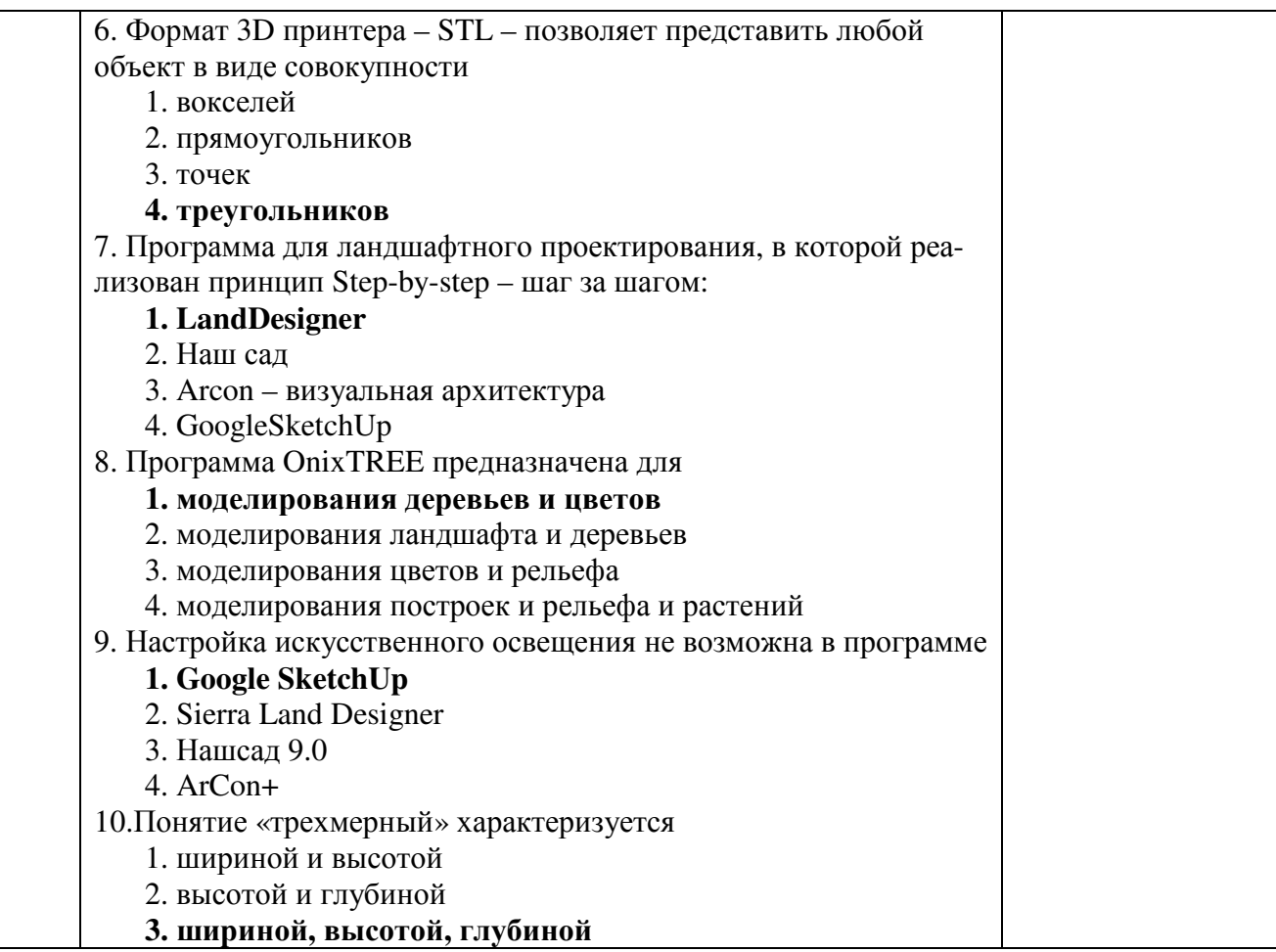

По результатам теста обучающемуся выставляется оценка «отлично», «хорошо», «удовлетворительно» или «неудовлетворительно».

Критерии оценивания ответа (табл.) доводятся до сведения обучающихся до начала тестирования. Результат тестирования объявляется обучающемуся непосредственно после его сдачи.

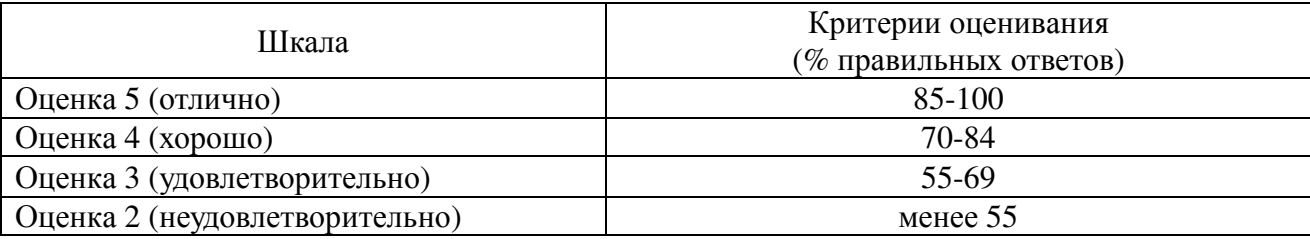

#### Тестовые задания

Комплекс тестовых заданий приведен в учебно-методической разработке для самостоятельной работы студентов (см. п. 3 РПД).

#### **4.1.3. Контрольная работа**

Контрольная работа проводится для оценки качества самостоятельного освоения студентом образовательной программы по отдельным темам дисциплины. Работа оценивается по усмотрению преподавателя оценкой «зачтено», «не зачтено». Содержание контрольной работы и требования к ее оформлению приведены в методических указаниях: Компьютерная графика в ландшафтном дизайне [Электронный ресурс] : метод. указ. к выполнению контрольной работы для студентов заочной формы обучения, обучающихся по направлению подготовки 35.03.05 Садоводство, профиль - Декоративное садоводство и ландшафтный дизайн / сост. Теличкина Н. А. ; Южно-Уральский ГАУ, Институт агроэкологии .— Миасское: Южно-Уральский ГАУ, 2019 .— 35 с. : ил., табл. — С прил. Режим доступа: http://nb.sursau.ru:8080/webdocs/iae/ppm136.pdf

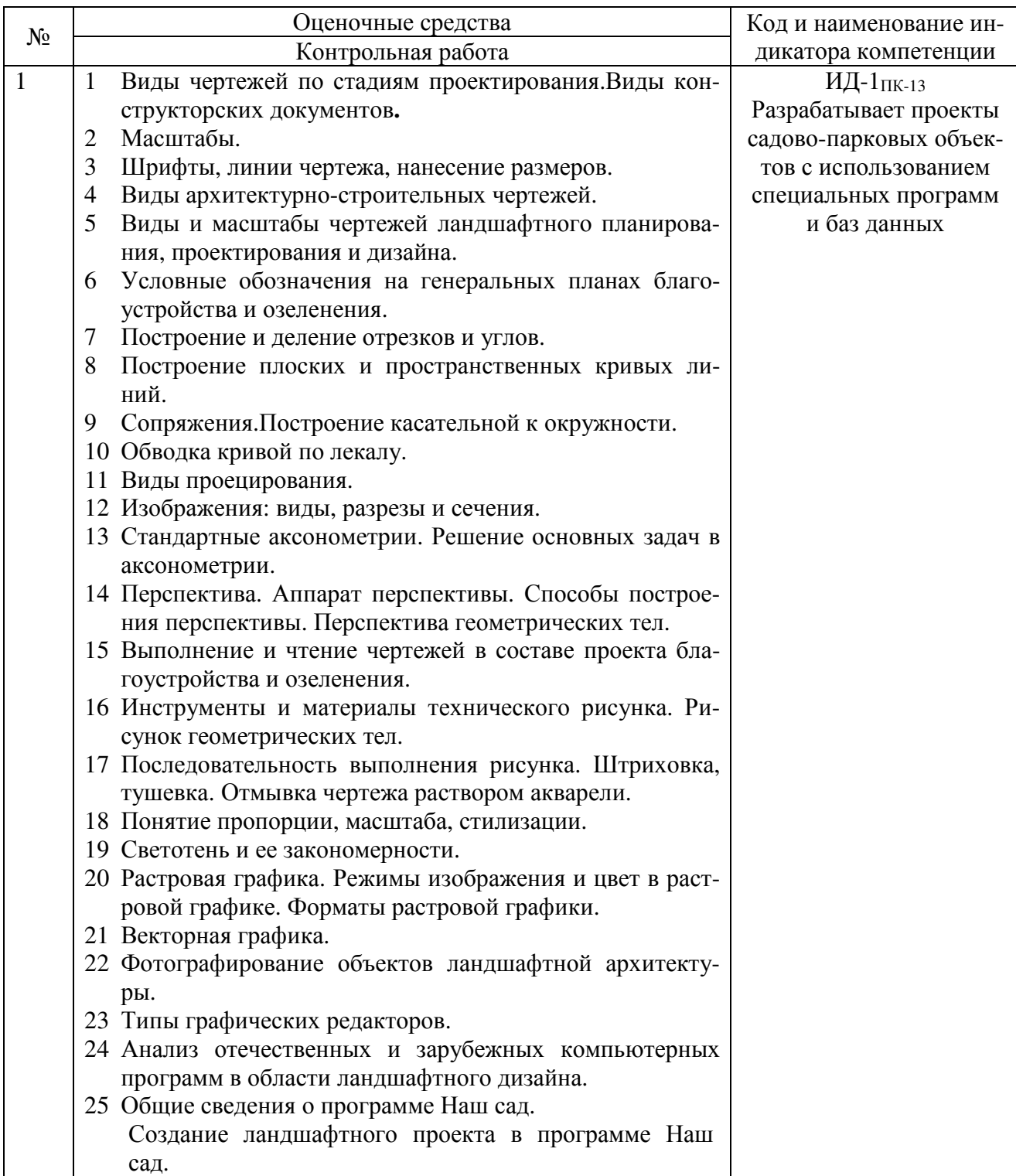

Критерии оценки контрольной работы (табл.) доводятся до сведения студентов на установочной лекции. Оценка объявляется студенту после проверки контрольной работы.

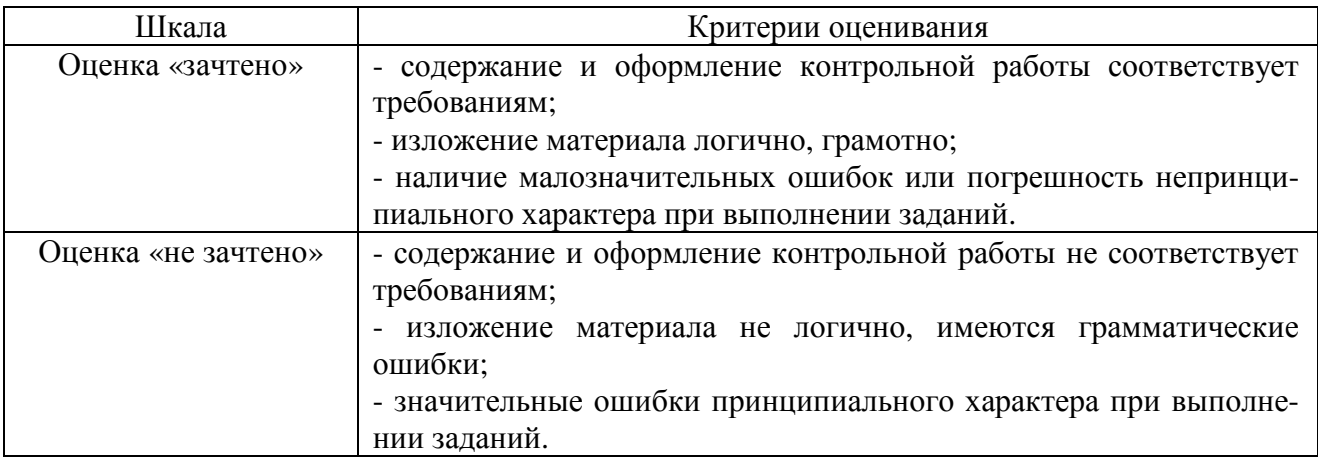

## **4.2. Процедуры и оценочные средства для проведения промежуточной аттестации**

#### **4.2.1. Зачет**

Зачет является формой оценки качества освоения обучающимся основной профессиональной образовательной программы по разделам дисциплины. По результатам зачета обучающемуся выставляется оценка «зачтено» или «не зачтено».

Зачет проводится по окончании чтения лекций и выполнения лабораторных занятий. Зачетным является последнее занятие по дисциплине. Зачет принимается преподавателями, проводившими лабораторные занятия, или читающими лекции по данной дисциплине. В случае отсутствия ведущего преподавателя зачет принимается преподавателем, назначенным распоряжением заведующего кафедрой. С разрешения заведующего кафедрой на зачете может присутствовать преподаватель кафедры, привлеченный для помощи в приеме зачета.

Присутствие на зачете преподавателей с других кафедр без соответствующего распоряжения ректора, проректора по учебной и воспитательной работе, директора института не допускается.

Зачет проводится в форме устного опроса, информация о форме проведения зачета доводится до сведения обучающихся в начале семестра.

Для проведения зачета ведущий преподаватель накануне получает в директорате зачетно-экзаменационную ведомость, которая возвращается в директорат после окончания мероприятия в день проведения зачета или утром следующего дня.

Обучающиеся при явке на зачет обязаны иметь при себе зачетную книжку, которую они предъявляют преподавателю.

Во время зачета обучающиеся могут пользоваться с разрешения ведущего преподавателя справочной и нормативной литературой, другими пособиями и техническими средствами.

Время подготовки ответа в устной форме при сдаче зачета должно составлять не менее 20 минут (по желанию обучающегося ответ может быть досрочным). Время ответа – не более 10 минут.

Преподавателю предоставляется право задавать обучающимся дополнительные вопросы в рамках программы дисциплины.

Качественная оценка «зачтено», внесенная в зачетную книжку и зачетноэкзаменационную ведомость, является результатом успешного усвоения учебного материала.

Результат зачета в зачетную книжку выставляется в день проведения зачета в присутствии самого обучающегося. Преподаватели несут персональную ответственность за своевременность и точность внесения записей о результатах промежуточной аттестации в зачетно-экзаменационную ведомость и в зачетные книжки.

Если обучающийся явился на зачет и отказался от прохождения аттестации в связи с неподготовленностью, то в зачетно-экзаменационную ведомость ему выставляется оценка «не зачтено».

Неявка на зачет отмечается в зачетно-экзаменационной ведомости словами «не явился».

Нарушение дисциплины, списывание, использование обучающимися неразрешенных печатных и рукописных материалов, мобильных телефонов, коммуникаторов, планшетных компьютеров, ноутбуков и других видов личной коммуникационной и компьютерной техники во время зачета запрещено. В случае нарушения этого требования преподаватель обязан удалить обучающегося из аудитории и проставить ему в ведомости оценку «не зачтено».

Обучающимся, не сдавшим зачет в установленные сроки по уважительной причине, индивидуальные сроки проведения зачета определяются директором Института.

Обучающиеся, имеющие академическую задолженность, сдают зачет в сроки, определяемые Университетом. Информация о ликвидации задолженности отмечается в экзаменационном листе.

Допускается с разрешения директора Института досрочная сдача зачета с записью результатов в экзаменационный лист.

Инвалиды и лица с ограниченными возможностями здоровья могут сдавать зачеты в сроки, установленные индивидуальным учебным планом. Инвалиды и лица с ограниченными возможностями здоровья, имеющие нарушения опорно-двигательного аппарата, допускаются на аттестационные испытания в сопровождении ассистентов-сопровождающих.

Процедура проведения промежуточной аттестации для особых случаев изложена в «Положении о текущем контроле успеваемости и промежуточной аттестации обучающихся по ОПОП бакалавриата, специалитета и магистратуры» ФГБОУ ВО Южно-Уральский ГАУ (ЮУрГАУ-П-05-97/04-22 от 30.08.2022 г.).

![](_page_21_Picture_813.jpeg)

![](_page_22_Picture_422.jpeg)

Шкала и критерии оценивания ответа обучающегося представлены в таблице.

![](_page_22_Picture_423.jpeg)

# **4.2.2. Экзамен**

Экзамен не предусмотрен учебным планом.

# **4.2.3. Курсовая работа / курсовой проект**

Курсовая работа / курсовой проект не предусмотрены учебным планом.

# **Лист регистрации изменений**

![](_page_23_Picture_61.jpeg)